, tushu007.com << Office2007 >>

<< Office2007 >>

- 13 ISBN 9787121053160
- 10 ISBN 7121053160

出版时间:2008-1

 $1 \quad (2008 \quad 1 \quad 1)$ 

页数:172

PDF

更多资源请访问:http://www.tushu007.com

, tushu007.com <<实用Office2007办公应用>> 本书从Office 2007基础知识和基本操作出发,详细介绍了Office 2007各组件的使用知识。 PowerPoint Access Outlook  $\Box$  office 2007 Office 2007

<< Office2007 >>

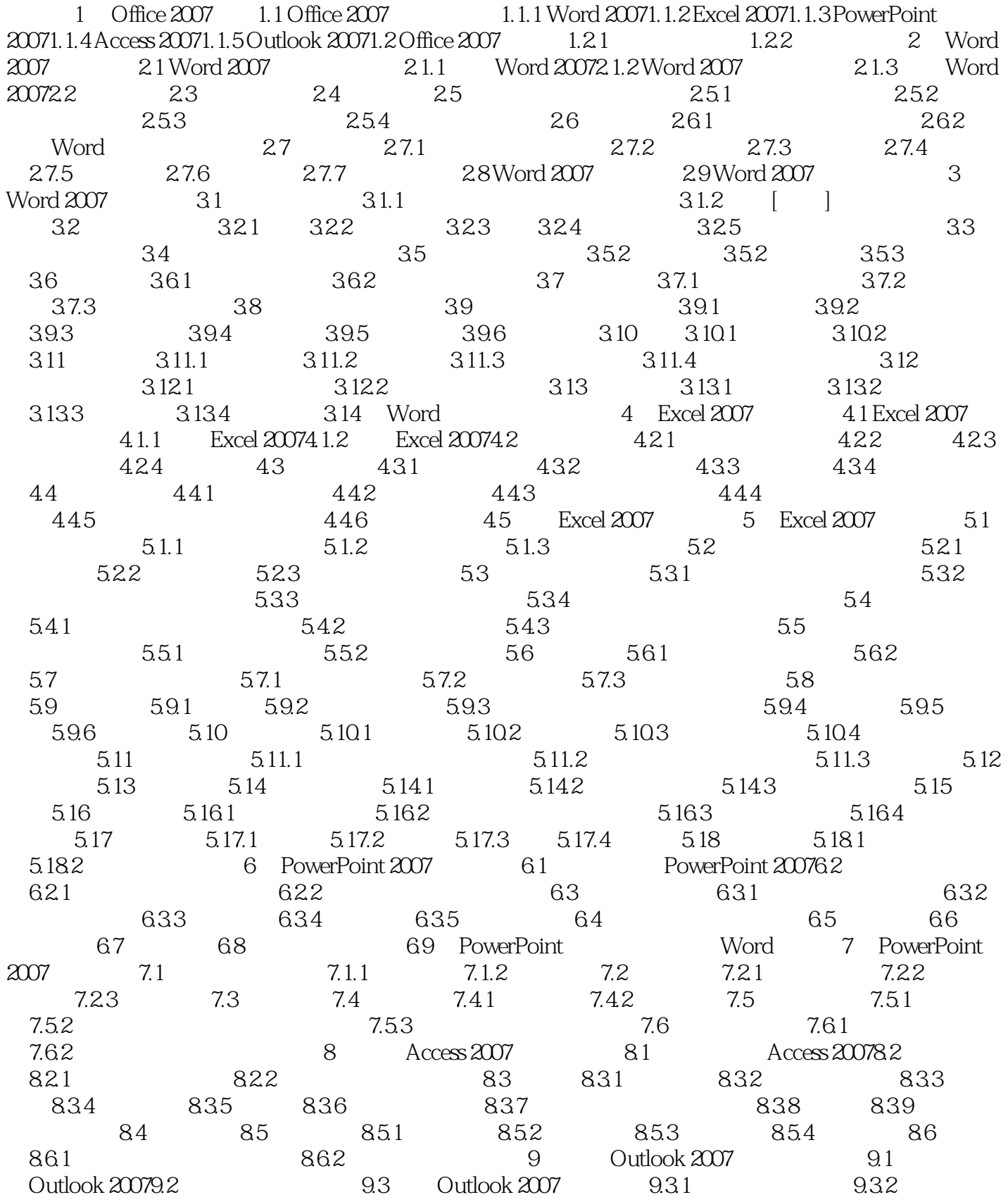

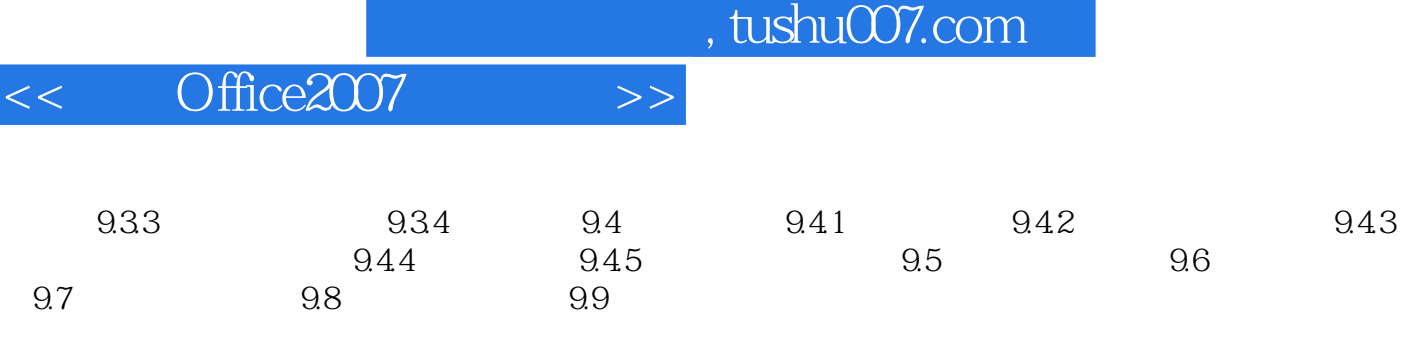

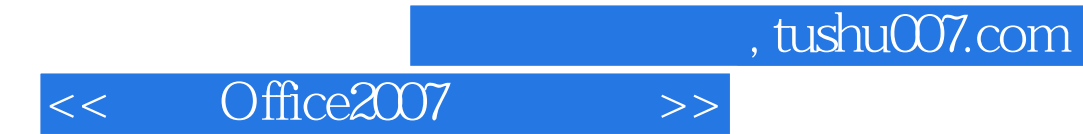

*Page 5*

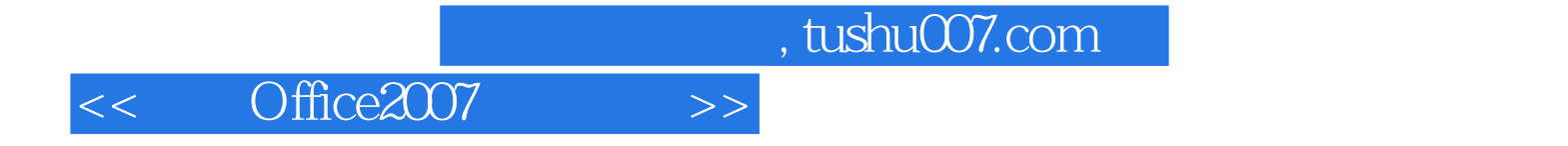

本站所提供下载的PDF图书仅提供预览和简介,请支持正版图书。

更多资源请访问:http://www.tushu007.com